# **CSI31 Lecture 5**

### **Topics**:

- 3.1 Numeric Data Types
- 3.2 Using the Math Library
- 3.3 Accumulating Results: Factorial

# **3.1 Numberic Data Types**

When computers were first developed, they were seen primarily as number crunchers.

*data* - is the information that is stored and manipulated by computer programs

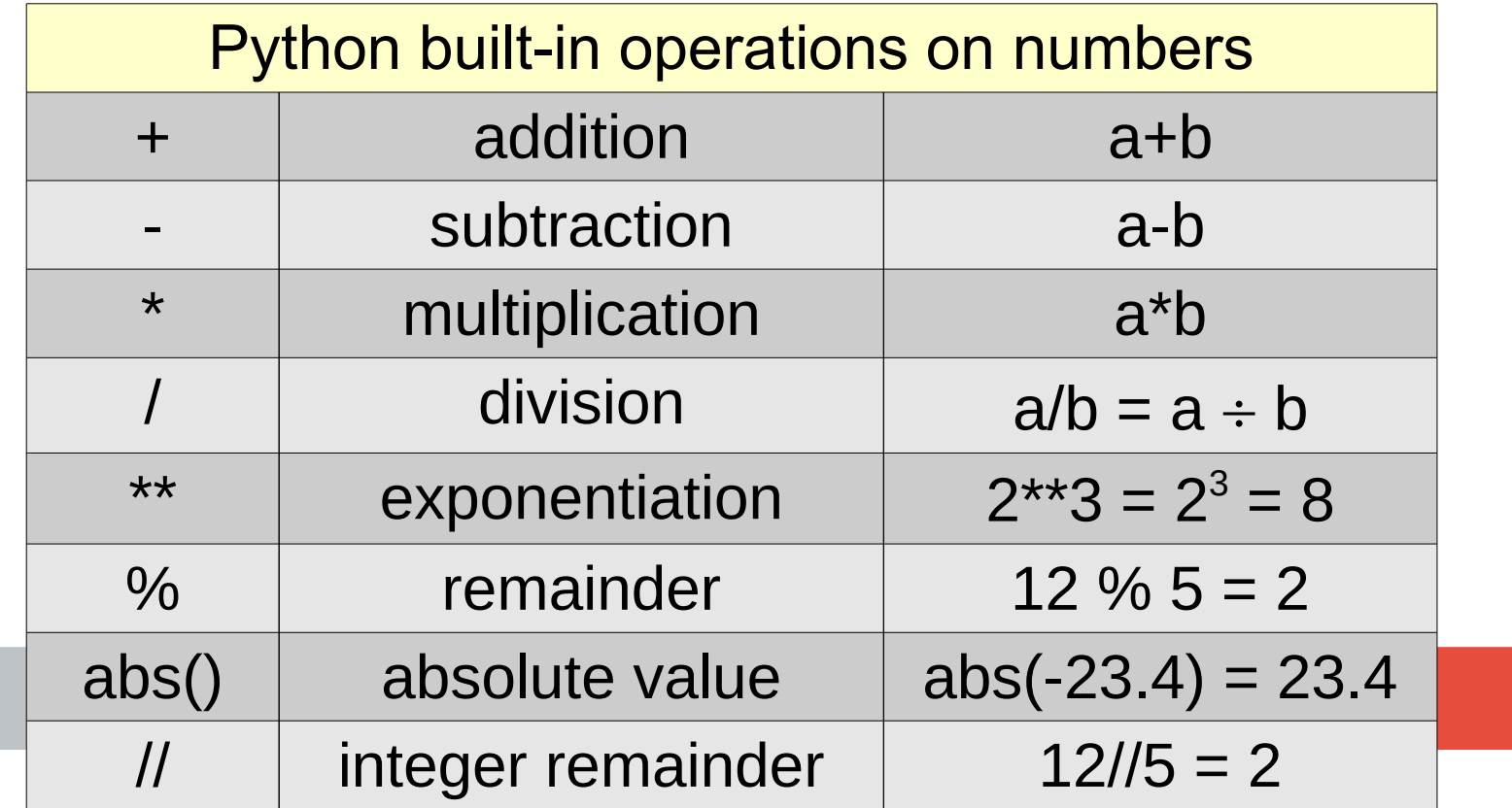

2

# **3.1 Numberic Data Types**

Different kinds of data will be stored and manipulated in different ways.

Integers : ..., -3, -2, -1, 0, 1, 2, 3, ... *integer data type* (*int*) decimals (numbers with fractional part): 0.123, -4.345 *floating point data type* (*float*)

try to input the following commands in Python shell:  $\gg$  type(23)

>>>type(1.23)

*The function* type *returns us the type of the value.*

```
>>>type(2.0)
```
>>>my\_number=23.1 >>>type(my\_number)

# **3.1 Numberic Data Types**

Different kinds of data will be stored and manipulated in different ways.

Integers : ..., -3, -2, -1, 0, 1, 2, 3, ... *integer data type* (*int*) decimals (numbers with fractional part): 0.123, -4.345 *floating point data type* (*float*)

try to input the following commands in Python shell:  $\gg$  type(23)

>>>type(1.23)

>>>type(2.0)

>>>my\_number=23.1 >>>type(my\_number)

*The function* type *returns us the type of the value.*

! float type stores only approximations to real numbers; there is a *limit to the precision*, or *accuracy*

There are situations where a value may need to be converted from one data type to another.

Try in the Python interpreter:

```
\gg int(4.5)
4
\gg float(3)
3.0
\gg> float(int(4.5))
4.0
```
There are situations where a value may need to be converted from one data type to another.

Try in the Python interpreter:

 $\gg$  int(4.5) 4  $\gg$  float(3) 3.0 >>> float(int(4.5)) 4.0

*note that the decimal part is simply cut off.*

There are situations where a value may need to be converted from one data type to another.

Try in the Python interpreter:

```
\gg int(4.5)
4
\gg> float(3)
3.0
\gg float(int(4.5))
4.0
>>> float("4.56")
4.56
>>> int("456")
456
```

```
note that the decimal part is 
simply cut off.
```
There are situations where a value may need to be converted from one data type to another.

Try in the Python interpreter:

```
\gg int(4.5)
4
\gg float(3)
3.0
\gg float(int(4.5))
4.0
>>> float("4.56")
4.56
>>> int("456")
456
```
*note that the decimal part is simply cut off.*

*this is what we can use instead of eval at input*

Consider the following code:

```
def main():
   x=float(input("Enter a decimal number:"))
   print("You entered: ",x)
   y = int(input("Enter an integer:"))
   print("You entered:",y)
main()
```
Consider the following code:

```
def main():
   x=float(input("Enter a decimal number:"))
   print("You entered: ",x)
   y = int(input("Enter an integer:"))
   print("You entered:",y)
main()
              First run:
              Enter a decimal number:5.6
              You entered: 5.6
              Enter an integer:8
              You entered: 8
```
#### Second run:

Enter a decimal number:4.5 You entered: 4.5 Enter an integer:4.5 Traceback (most recent call last): File "C:/Users/Natasha/Google Drive/Webpages/mine/English/Teaching/CSI31 materials/Lecture05/example.py", line 10, in <module> main() File "C:/Users/Natasha/Google Drive/Webpages/mine/English/Teaching/CSI31 materials/Lecture05/example.py", line 7, in main y = int(input("Enter an integer:")) ValueError: invalid literal for int() with base 10: '4.5'

In addition, *numeric type conversion* in place of eval does not accommodate simultaneous input.

```
>>> x,y=float(input("Enter two decimal values:"))
Enter two decimal values:5.6,7.5
Traceback (most recent call last):
  File "<pyshell#12>", line 1, in <module>
     x,y=float(input("Enter two decimal values:"))
ValueError: could not convert string to float: 
'5.6,7.5'
```
This is a small price to pay for added security

To round off use round method.

```
round(number[,ndigits]) \rightarrow number
```

```
Try the following in the Python interpreter:
>>> round(4.456,2)
4.46
>>> round(4.456,1)
4.5
>>> round(123.78476)
124
```
## **3.3 Using the Math Library**

Python provides many other useful mathematical operations in a special *math library*

A *library* - is a module that contains some useful definitions of functions.

In order to use functions from the library we need to *include it* or *import it* to our program:

import math

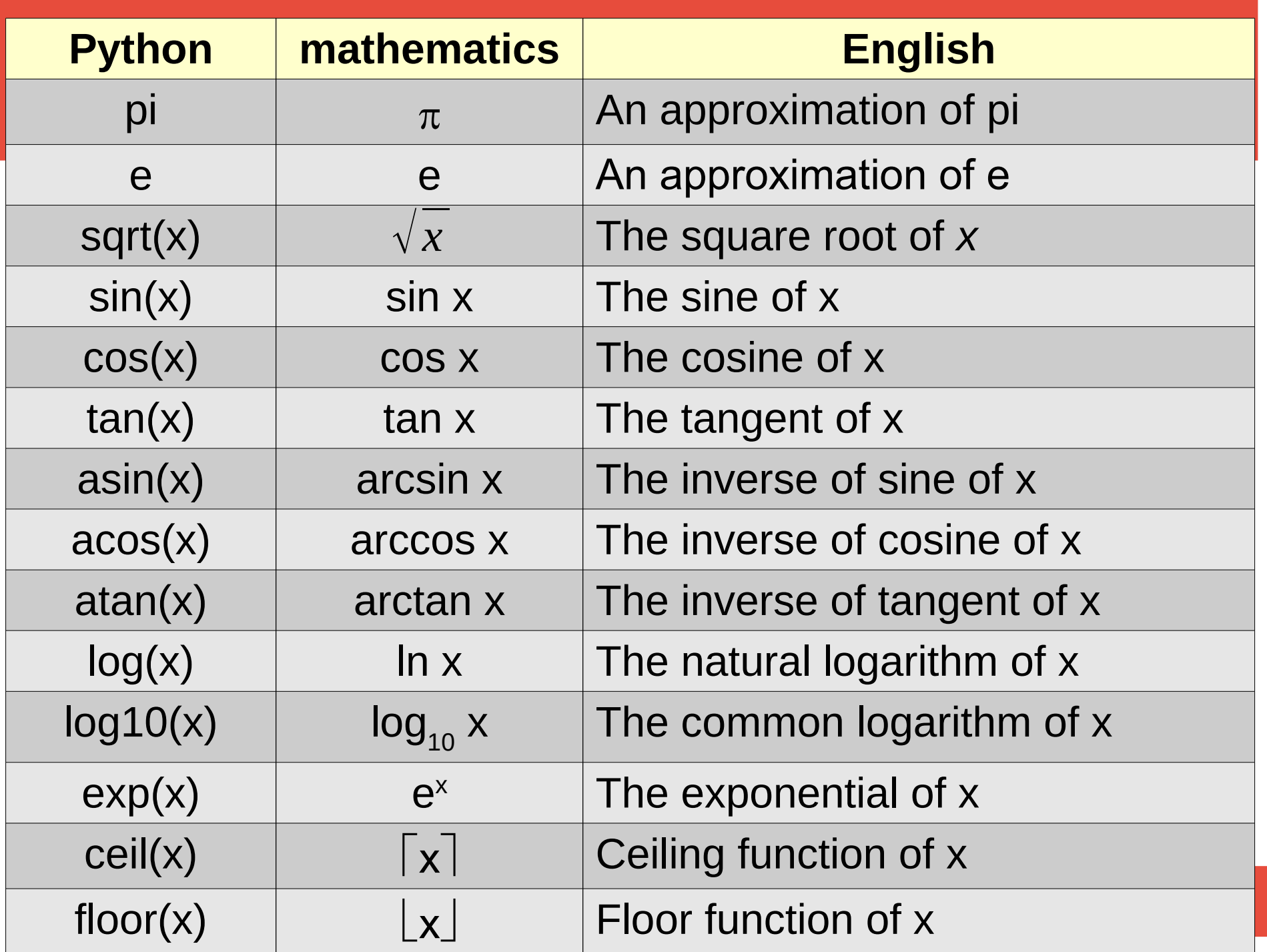

### **3.3 Using the Math Library**

see table 3.2 on page 68 for some math library functions.

see also Python Documentation -> The Python Standard Library -> Numeric and Mathematical Modules -> math

input the following statements in the Python Interpreter:

- >>> import math >>> math.sqrt(5)
- >>> math.sqrt(25) >>> math.ceil(234.345)

### **3.3 Accumulating Results: Factorial**

#### *factorial function*: n!

 $n! = n(n-1)(n-2)(n-3)\dots 3\cdot 2\cdot 1 = 1\cdot 2\cdot 3\cdot \dots (n-3)(n-2)(n-1)n$ 

**Examples**:  $2! = 2.1=2$   $4! = 4.3.2.1 = 24$ 

Let's write a program that calculates the factorial of a number entered by the user:

### **3.3 Accumulating Results: Factorial**

#### *factorial function*: n!

 $n! = n(n-1)(n-2)(n-3)\dots 3\cdot 2\cdot 1 = 1\cdot 2\cdot 3\cdot \dots (n-3)(n-2)(n-1)n$ 

**Input:** a positive integer (n) **Output:** a positive integer (factorial) **Relationship:** *factorial = n(n-1)(n-2)\*...\*2\*1*

# **3.3 Accumulating Results: Factorial**

#### *factorial function*: n!

 $n! = n(n-1)(n-2)(n-3)\dots 3\cdot 2\cdot 1 = 1\cdot 2\cdot 3\cdot \dots (n-3)(n-2)(n-1)n$ 

**Input:** a positive integer (n) **Output:** a positive integer (factorial) **Relationship:** *factorial = n(n-1)(n-2)\*...\*2\*1*

**Algorithm:** input number to take the factorial of, *n* for loop that will iterate n times factorial = factorial \* factor output *factorial*